Marco Spitzbarth

*Successfull unknown, 2019*

Rahmen 30 x 40 cm

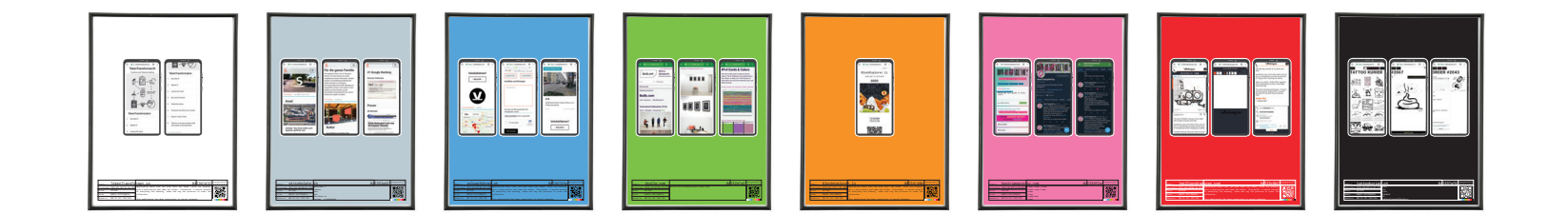

*Successfull unknown*, 2019 Zürich, visualization

1:10

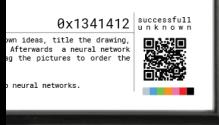

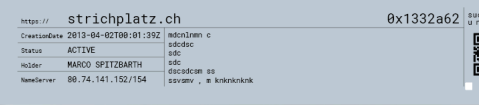

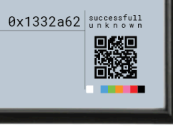

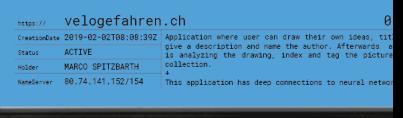

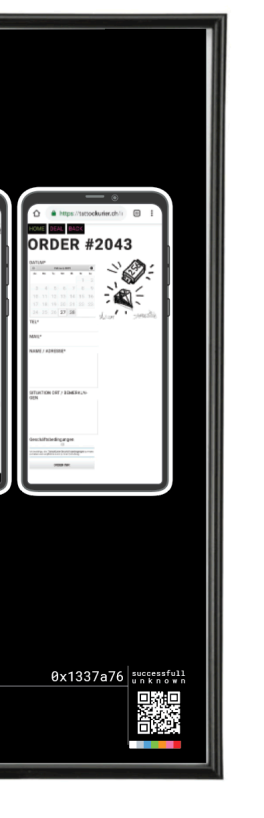

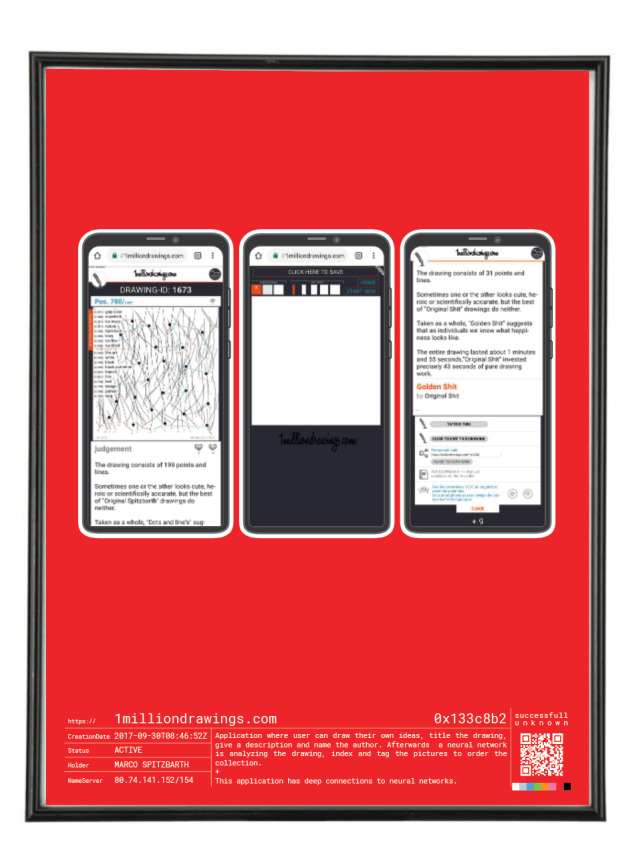

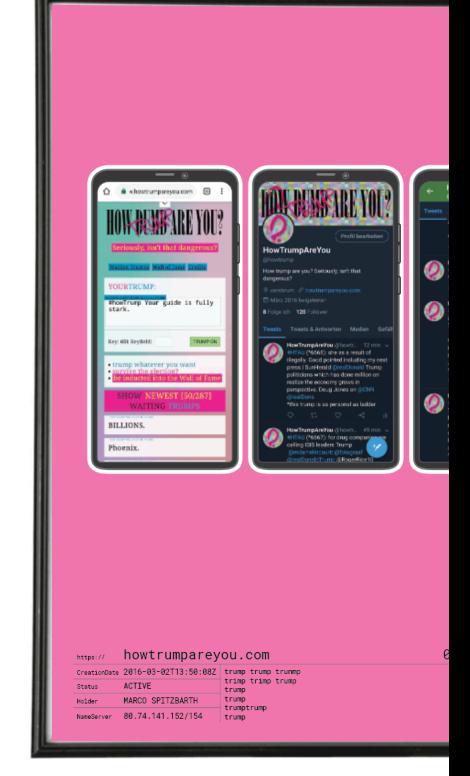

*Transcultural Collaboration*, 2018

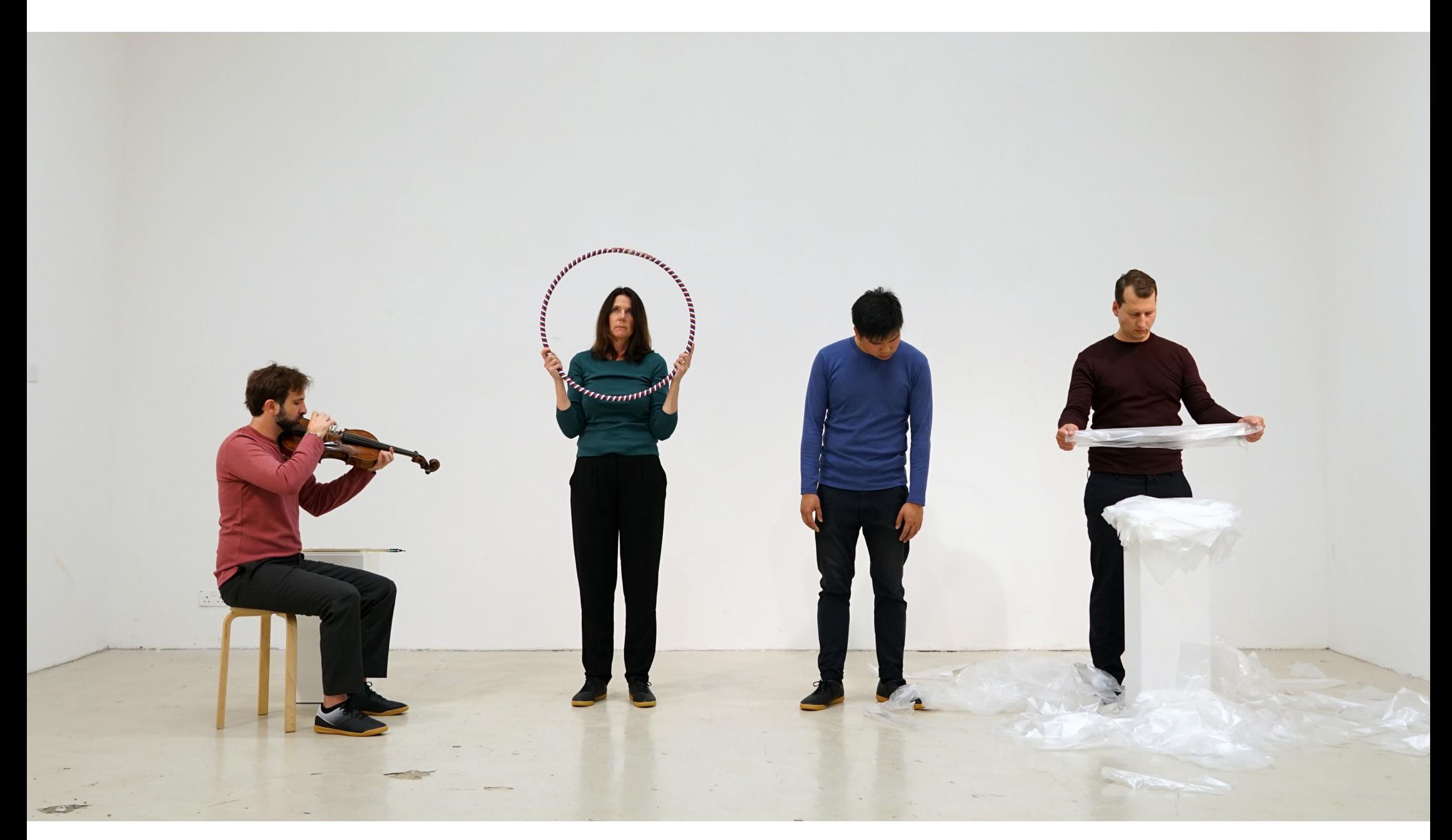

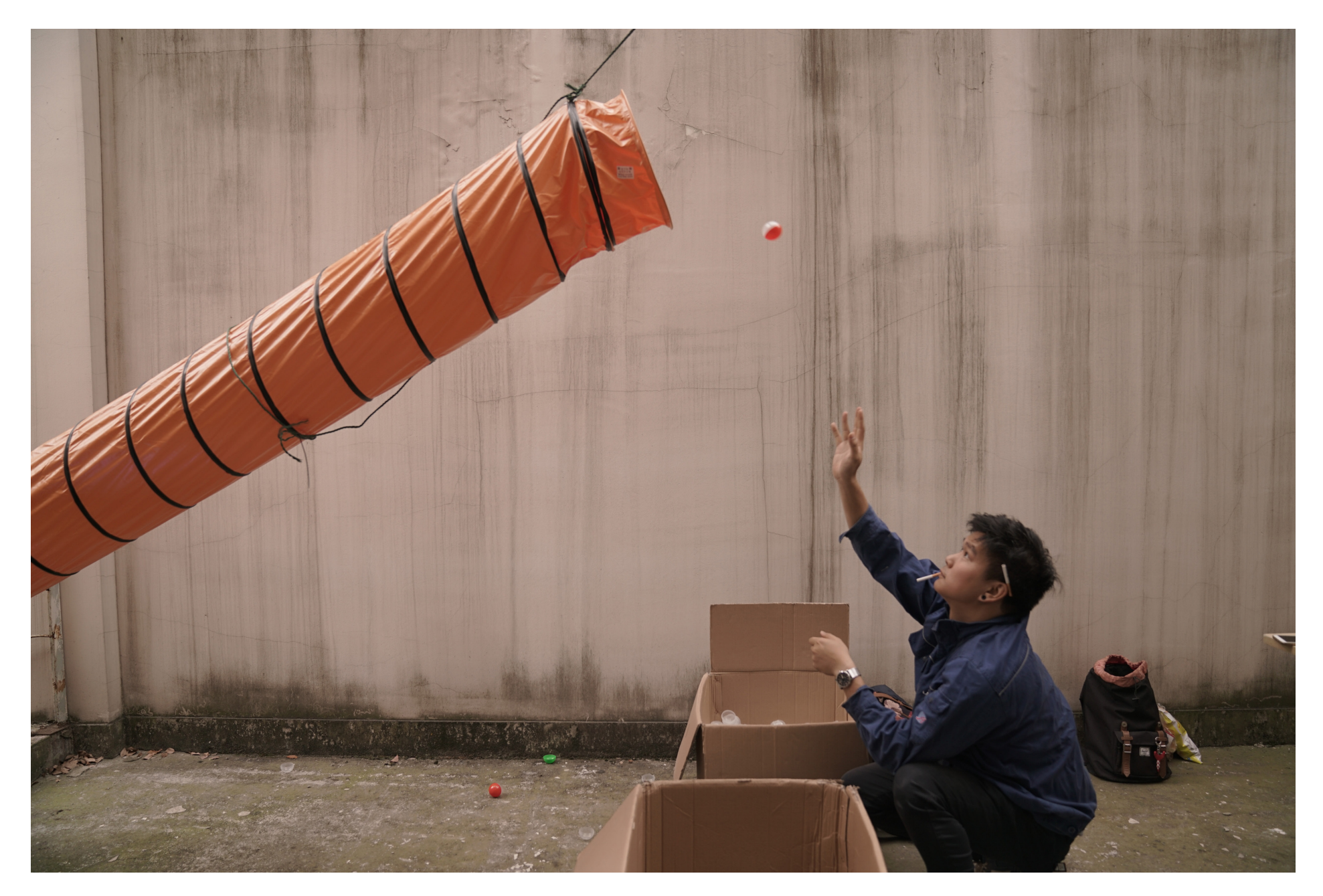

*1milliondrawings.com*, 2017/2018

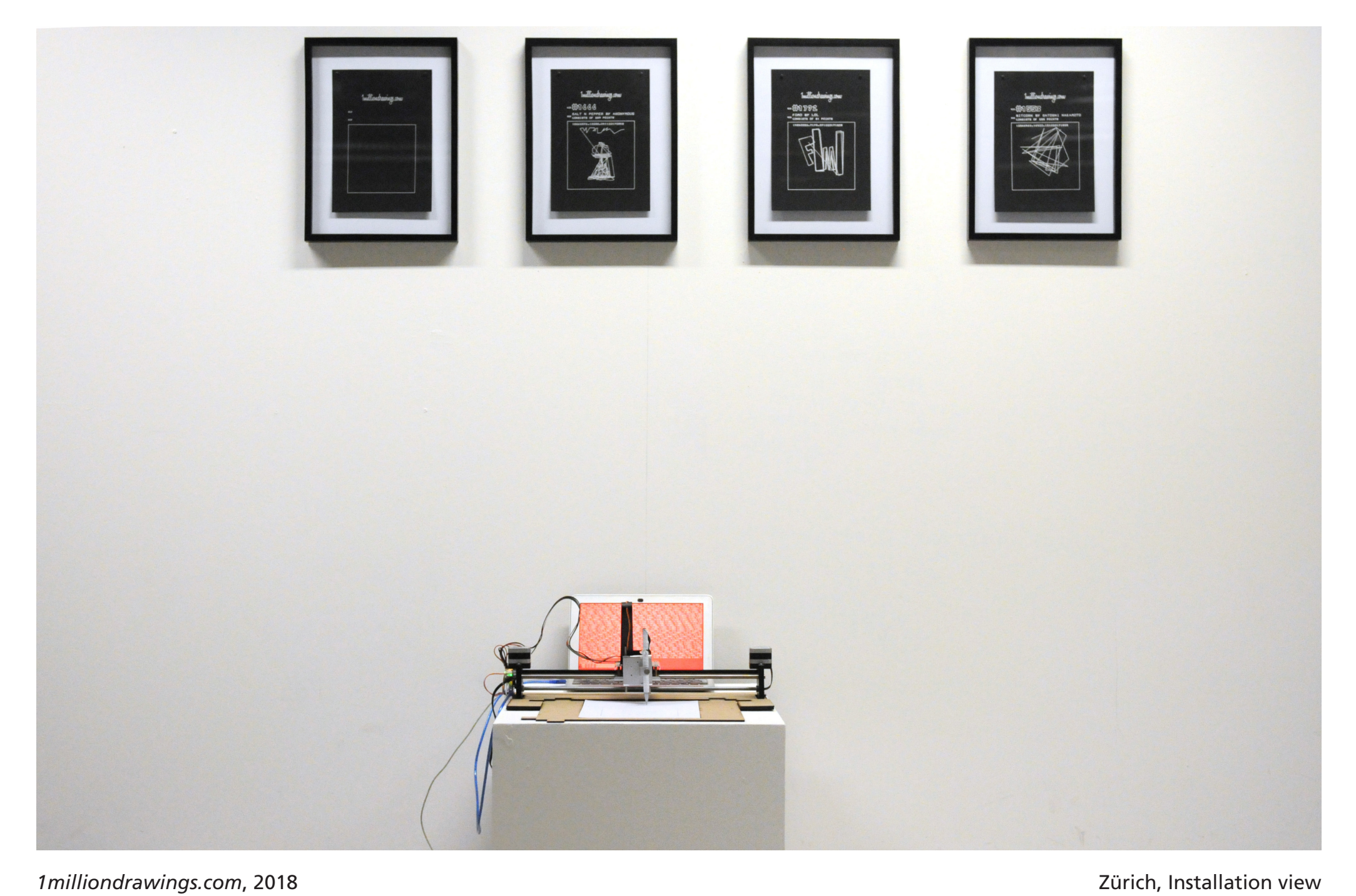

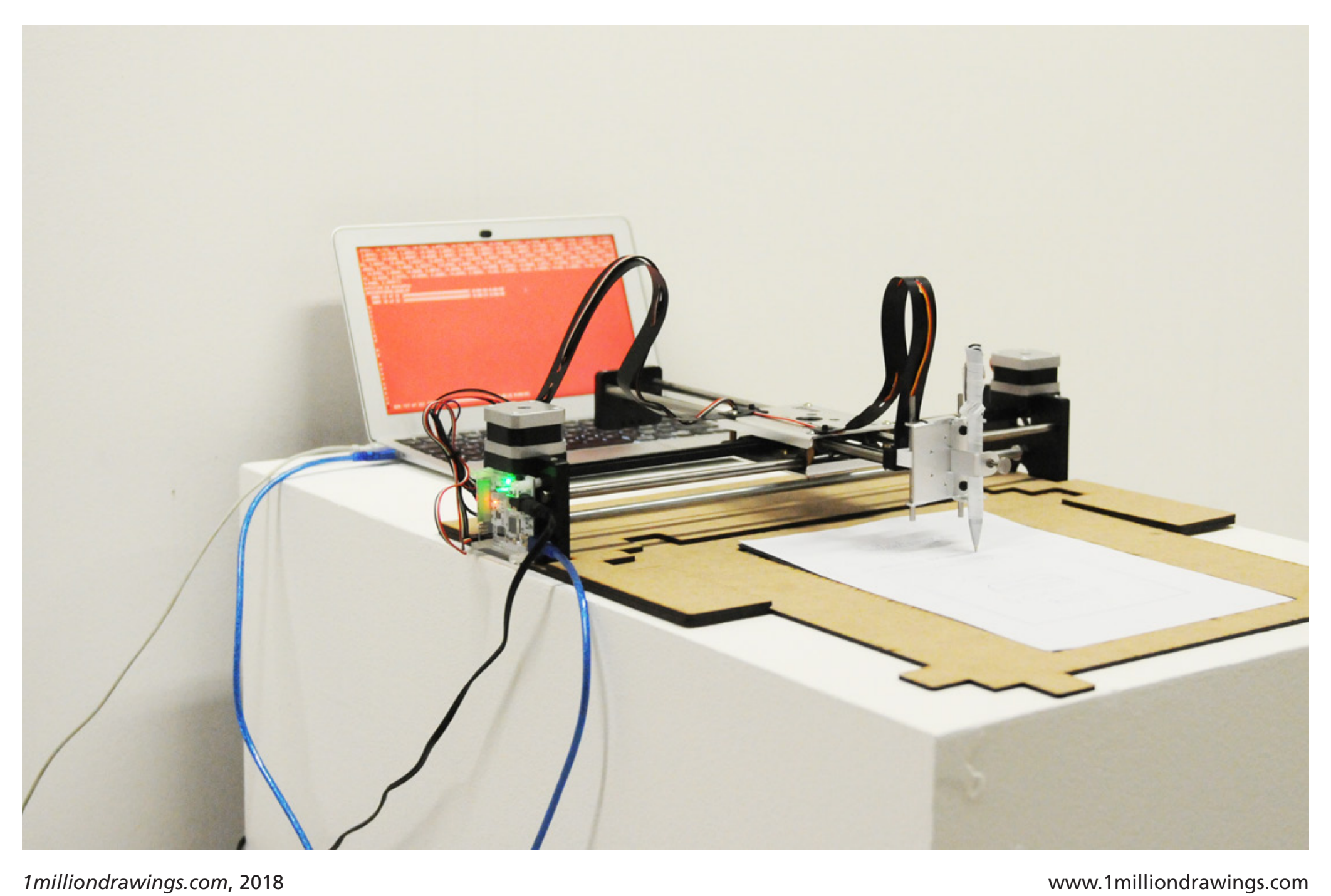

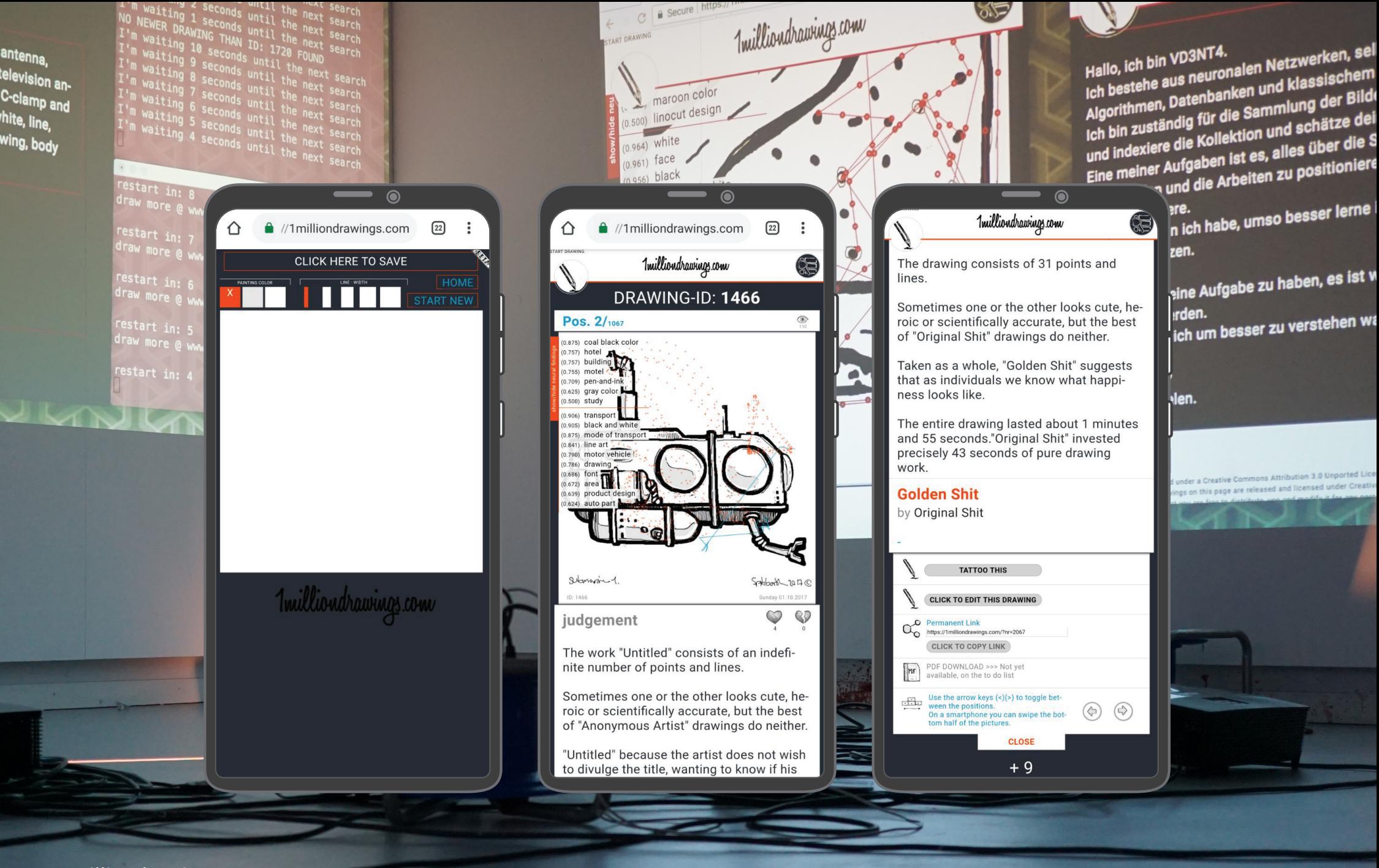

*1milliondrawings.com*, 2017

Zürich, Installation view & Screenshot

*HowTrumpAreYou.com*, 2017

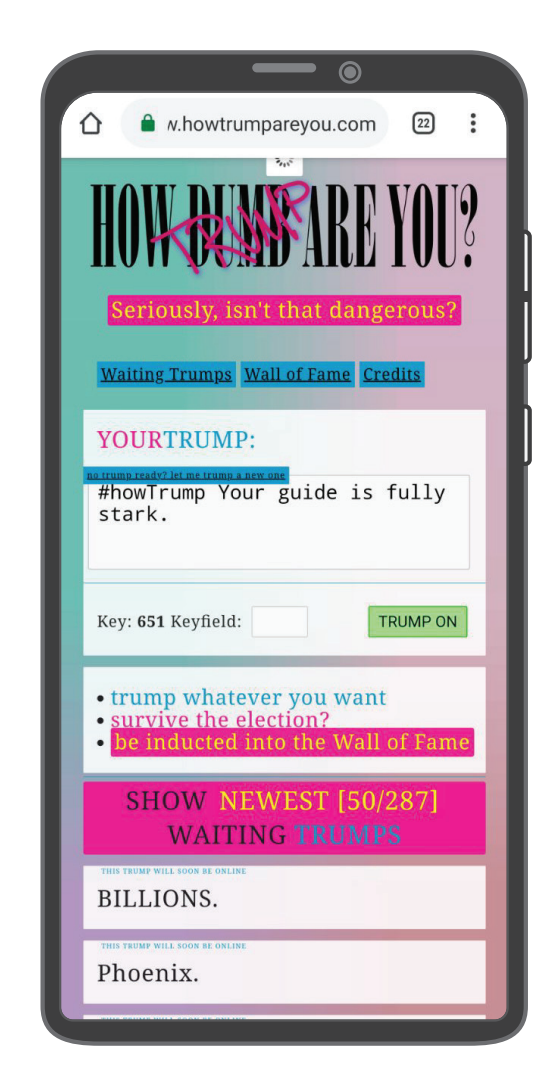

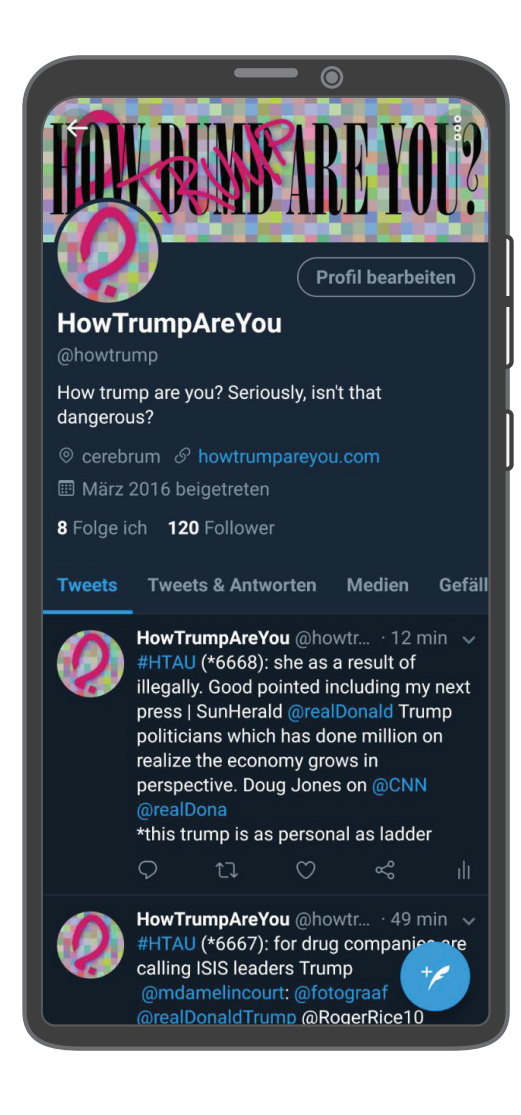

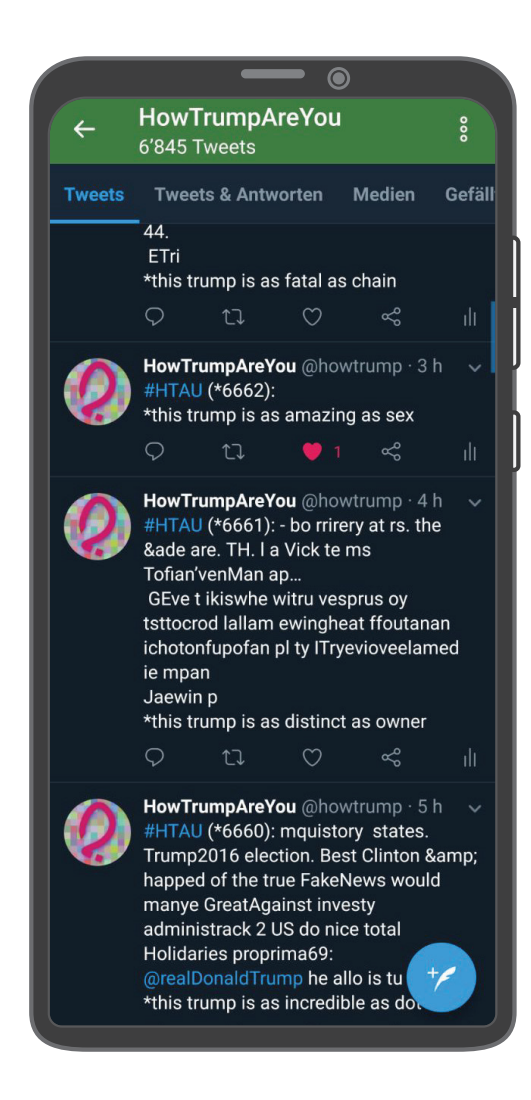

*HowTrumpAreYou.com*, 2017 Twitterbot-Webapplication, Screenshot www.howtrumpareyou.com

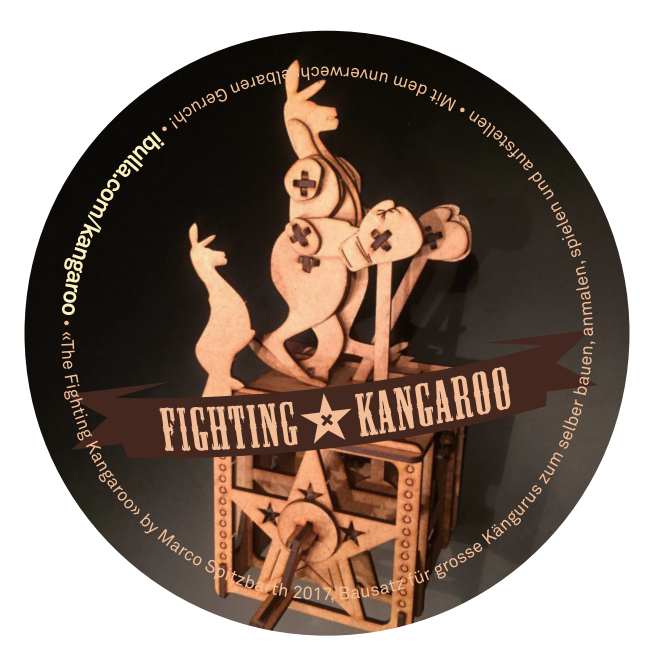

*Fighting Kangaroo*, 2017

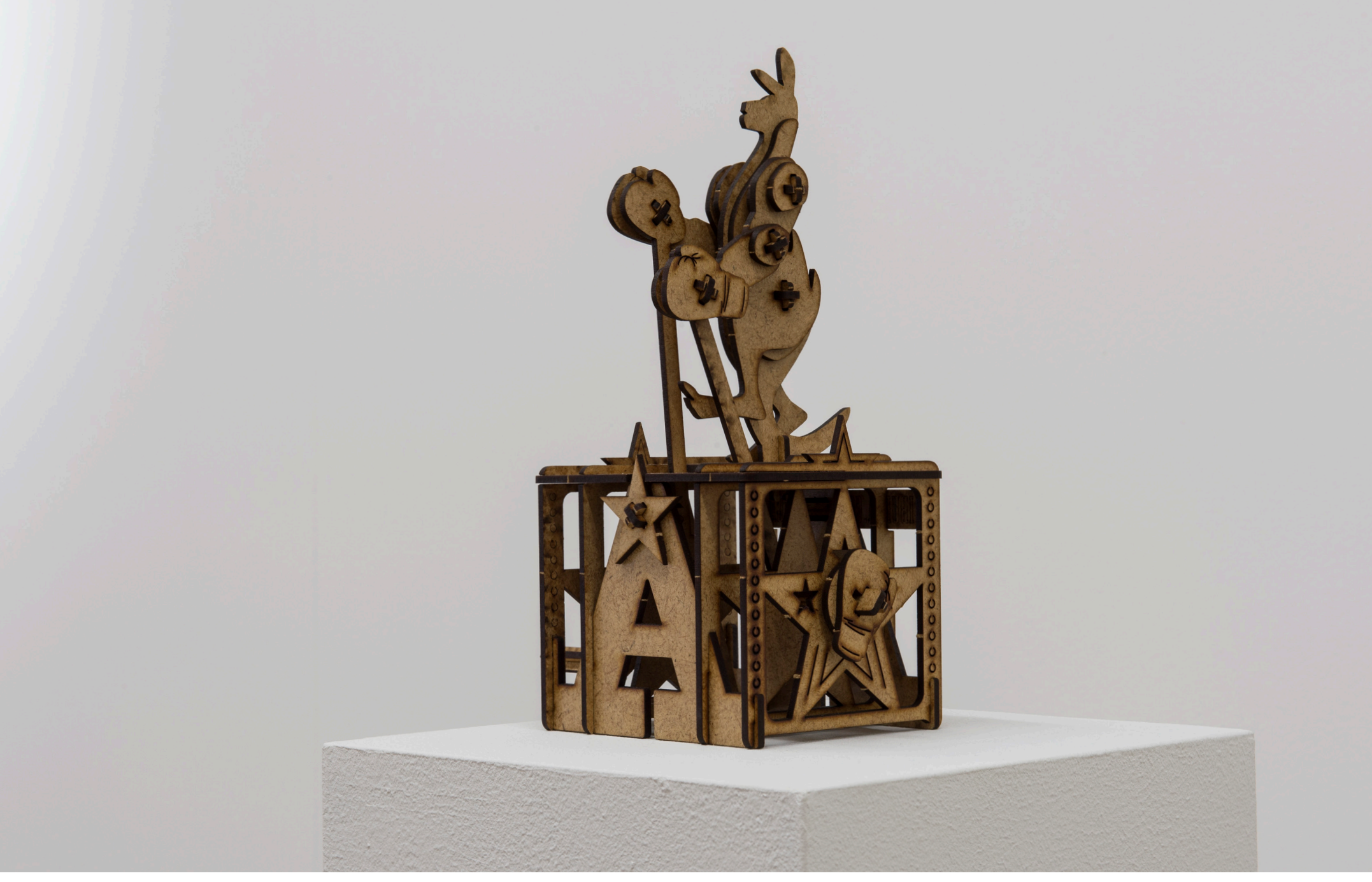

*Fighting Kangaroo*, 2017

Object, MDF/ Lasercut, 155 x 120 x 260mm

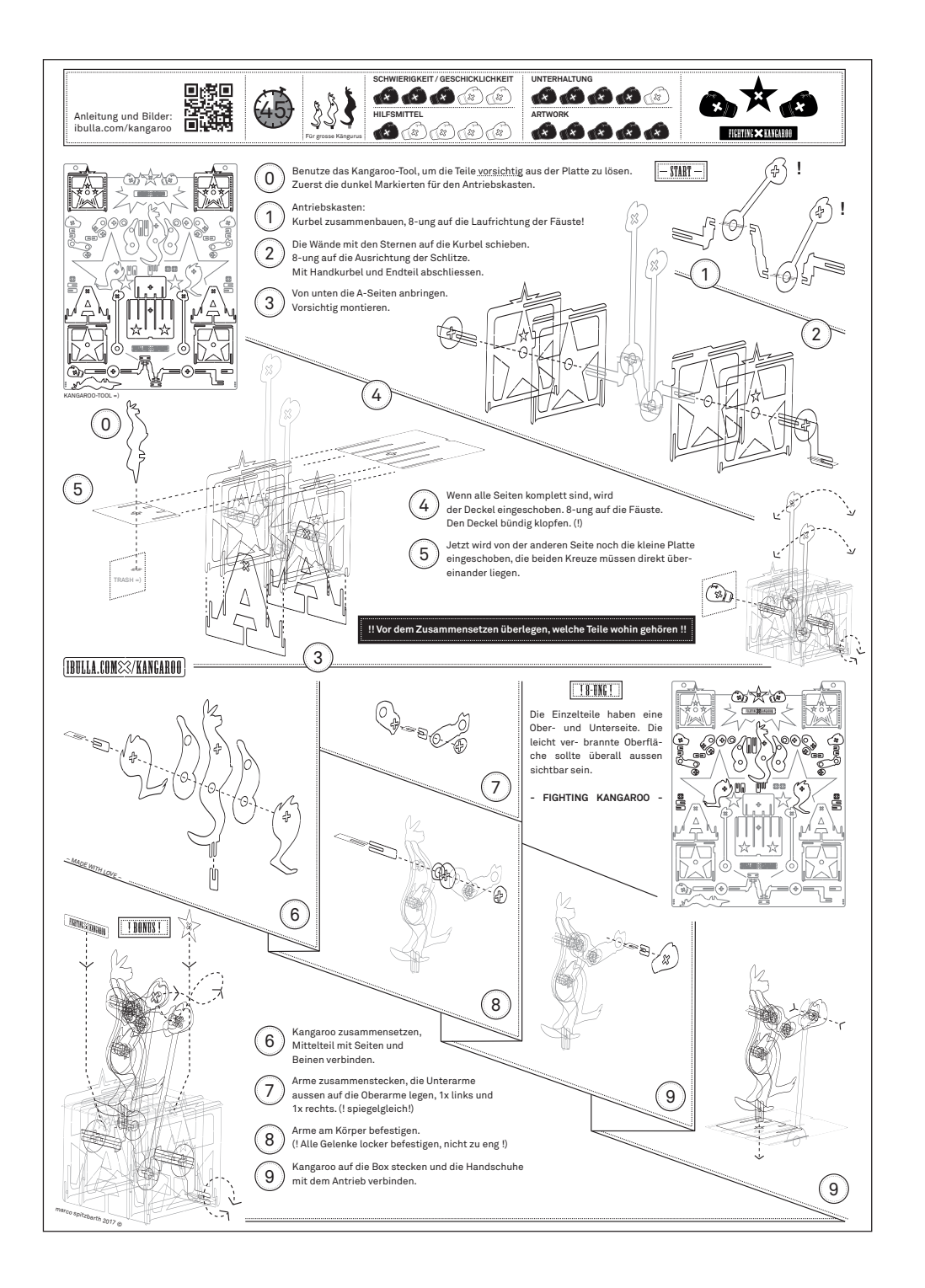

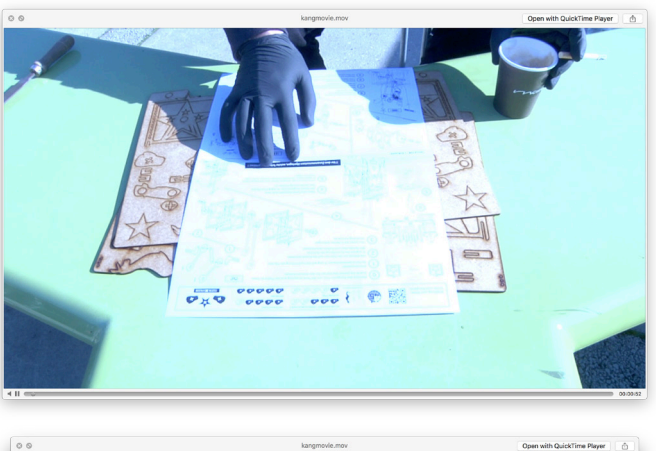

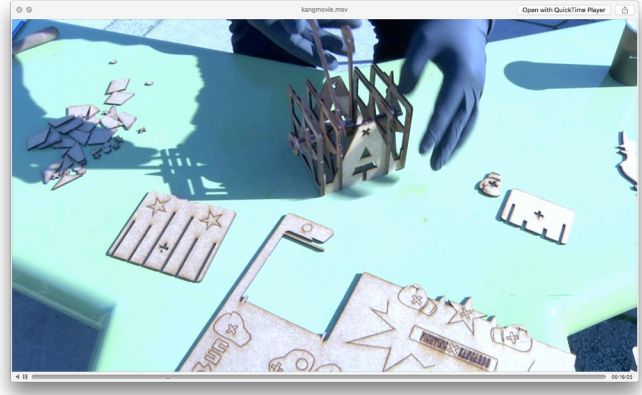

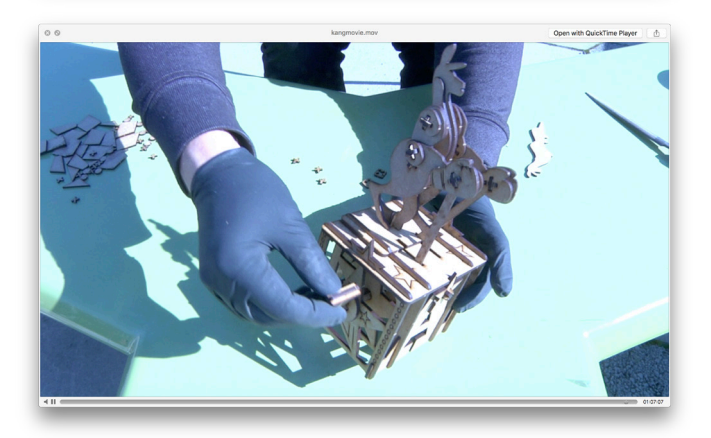

*Fighting Kangaroo*, 2017, Instructions: www.ibulla.com/kangaroo, Video 1:07:07

*Pixelrun*, 2016

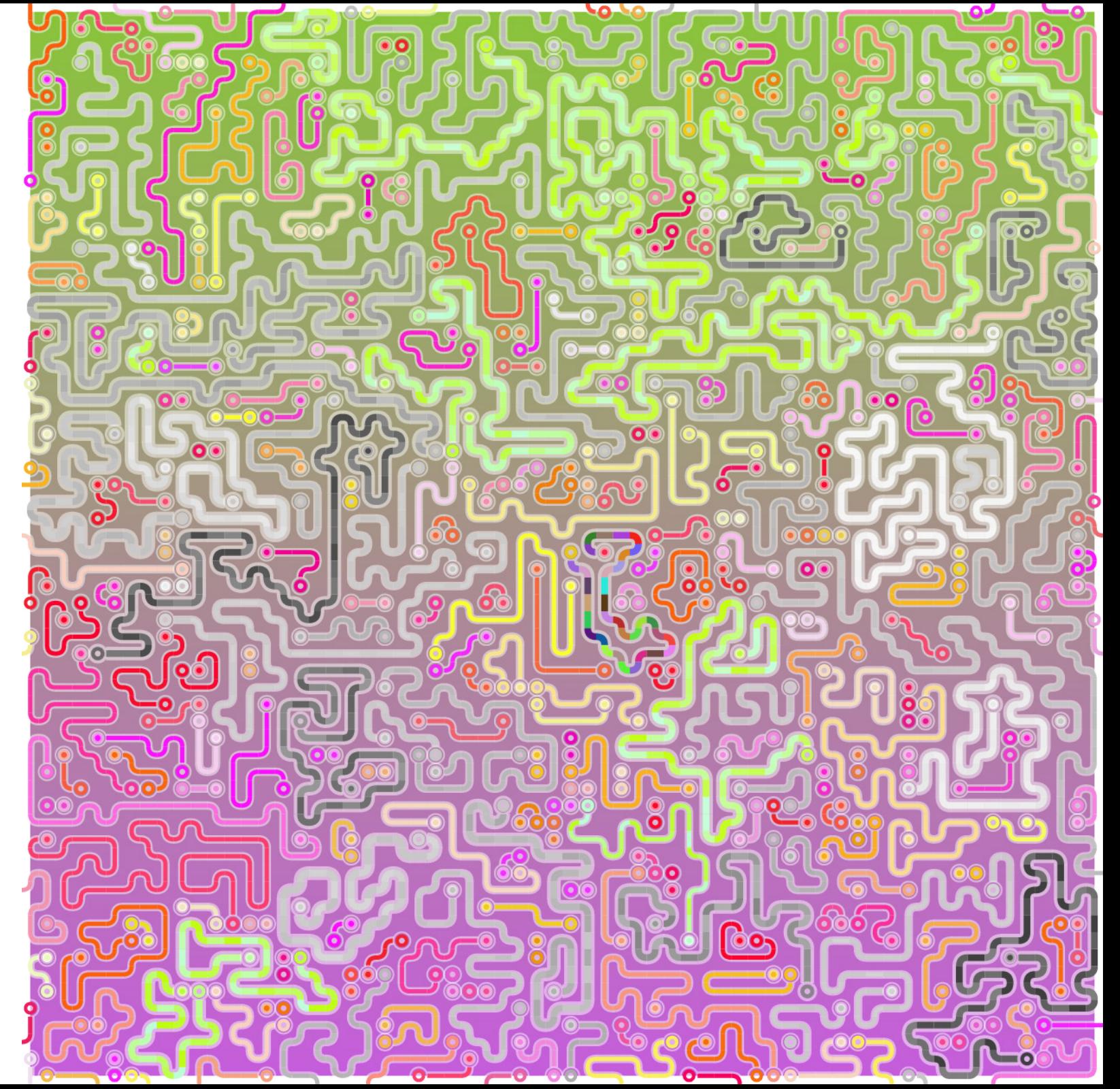

*Pixelrun*, 2016 Pathfinder-Algorithm, Visualisation

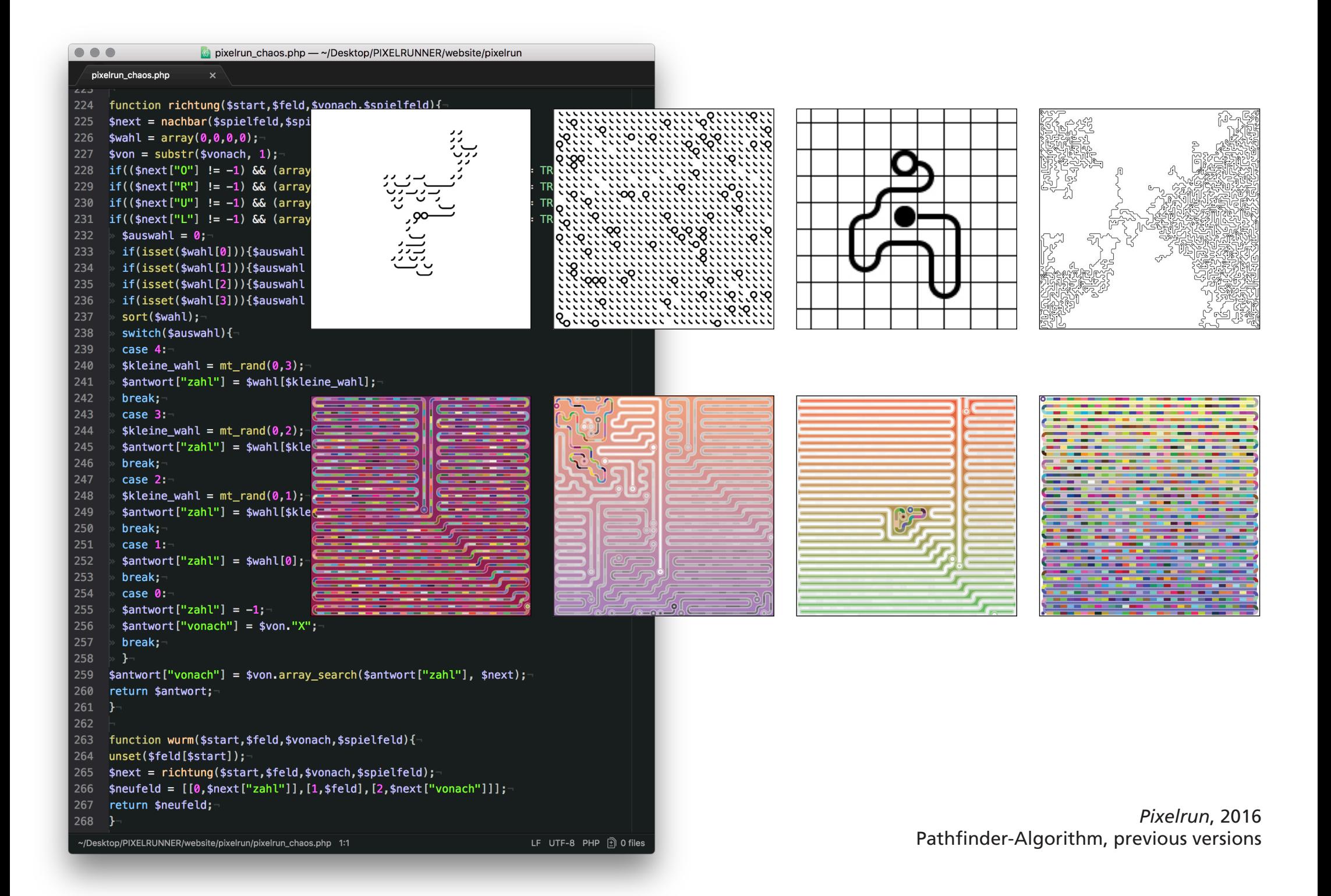

*def Algorithm()*, 2016

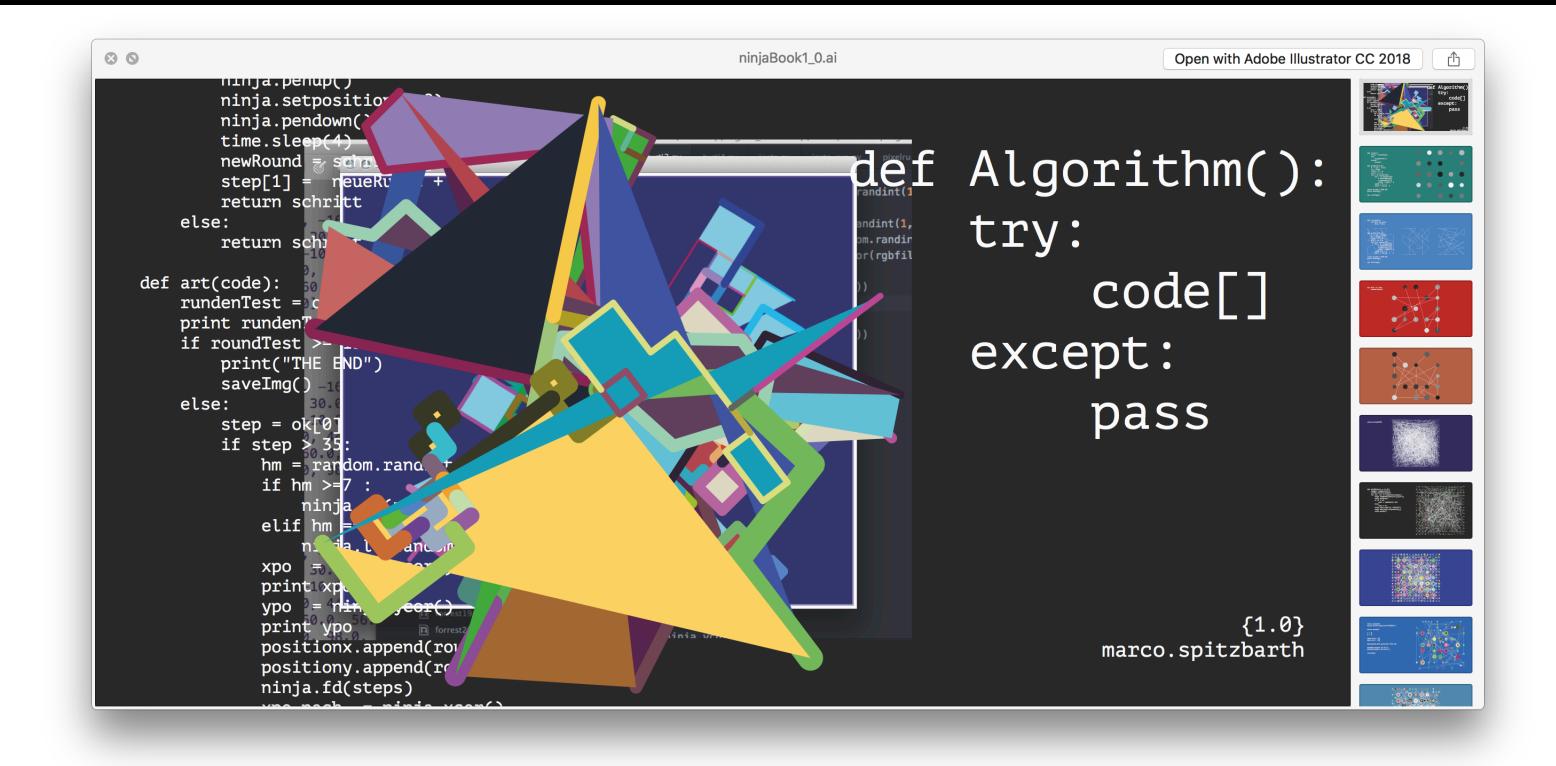

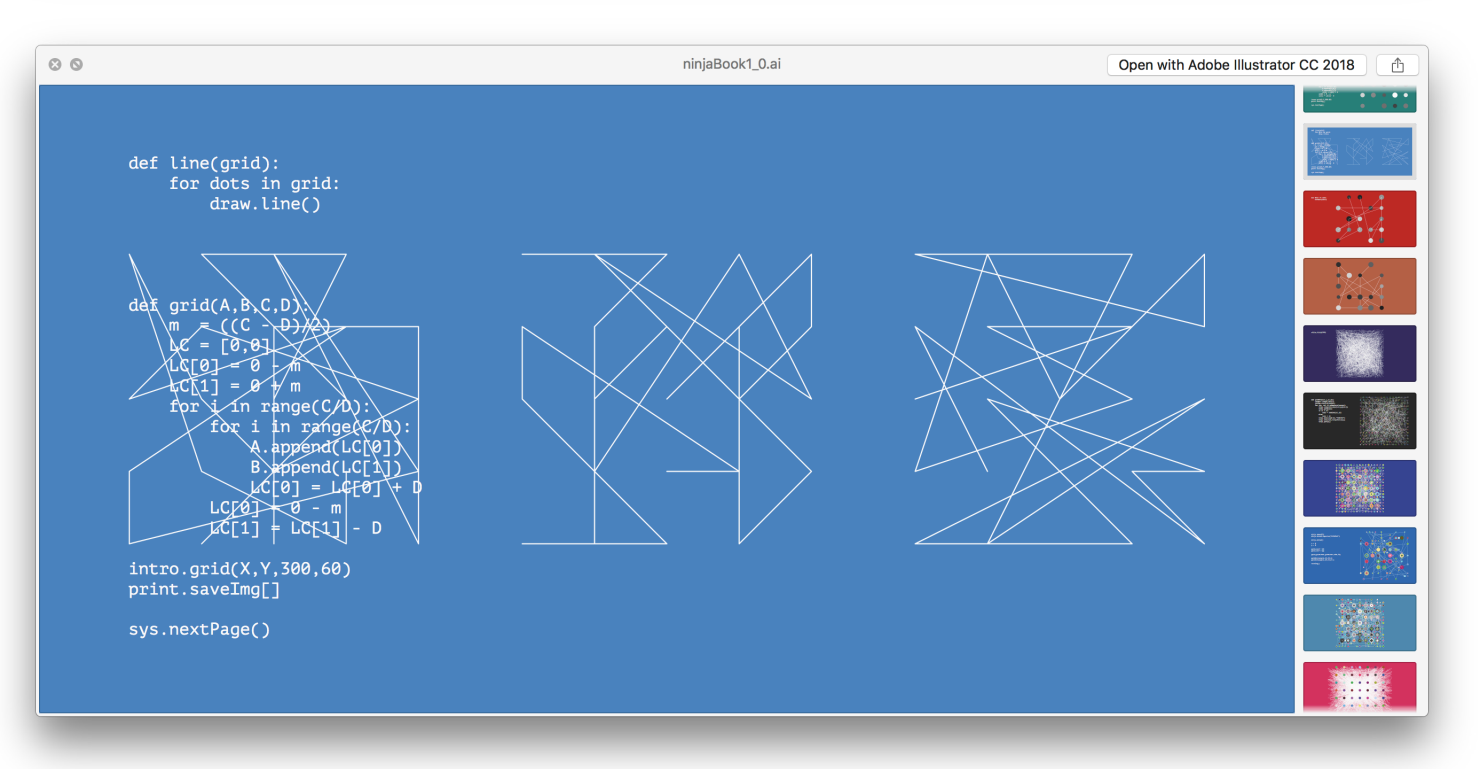

#### *def Algorithm()*, 2016 Booklet, 31 pages, Screenshots

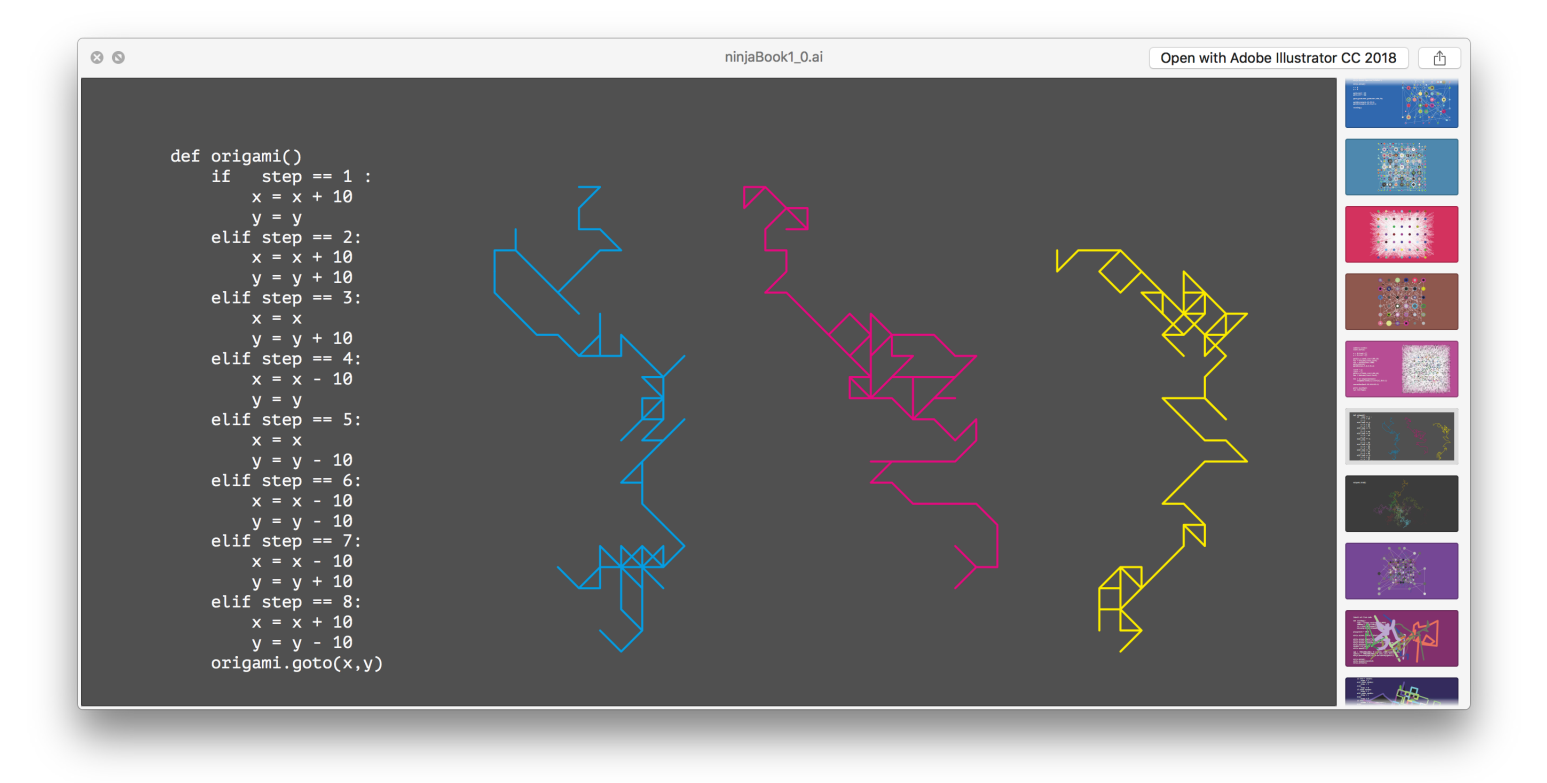

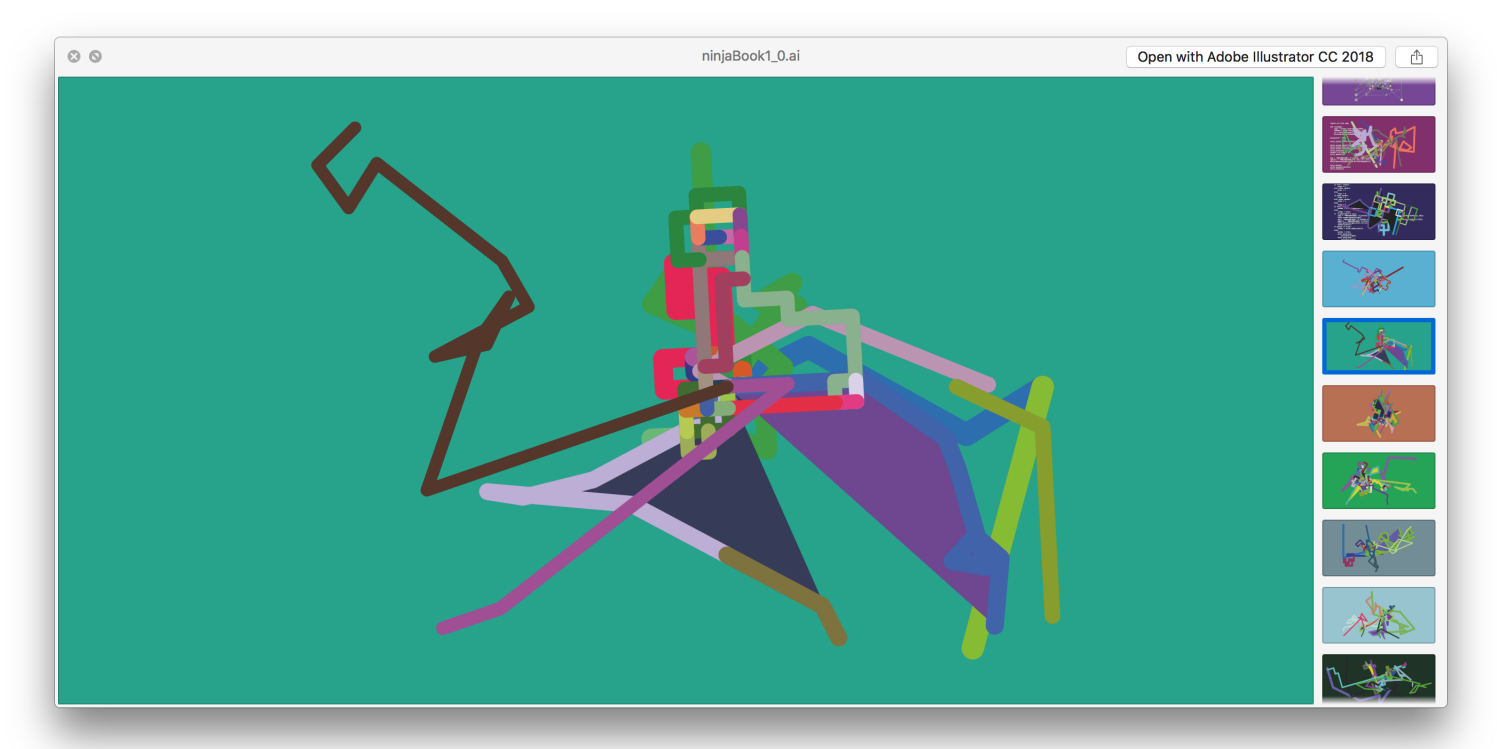

*def Algorithm()*, 2016 Booklet, 31 pages, Screenshots *ibulla.com/ipv6*, 2014

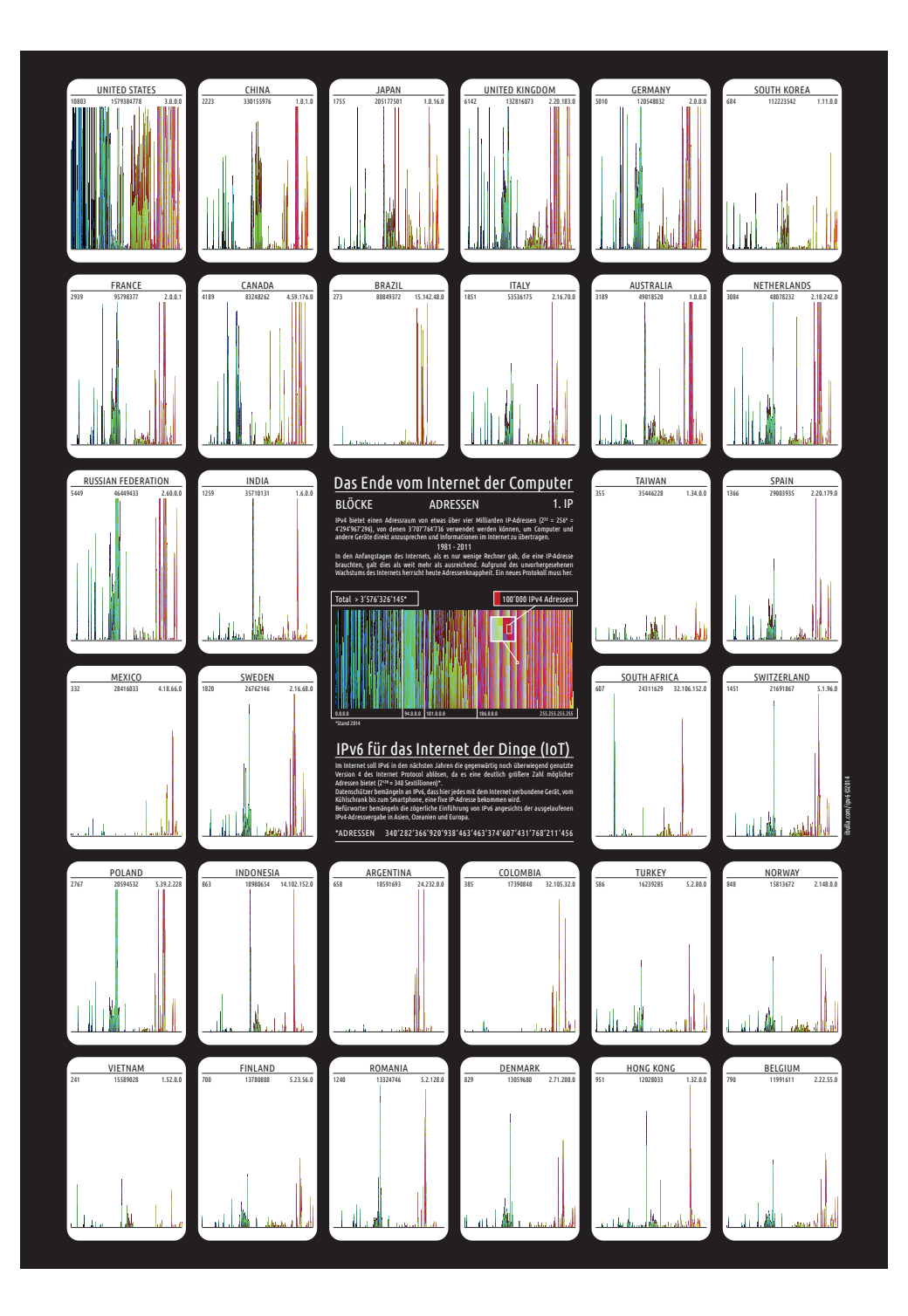

# Das Ende vom Internet der Computer

### BLÖCKE ADRESSEN 1. IP

IPv4 bietet einen Adressraum von etwas über vier Milliarden IP-Adressen ( $2^{32}$  = 256<sup>4</sup> = 4'294'967'296), von denen 3'707'764'736 verwendet werden können, um Computer und andere Geräte direkt anzusprechen und Informationen im Internet zu übertragen.

#### 1981 - 2011

In den Anfangstagen des Internets, als es nur wenige Rechner gab, die eine IP-Adresse brauchten, galt dies als weit mehr als ausreichend. Aufgrund des unvorhergesehenen Wachstums des Internets herrscht heute Adressenknappheit. Ein neues Protokoll muss her.

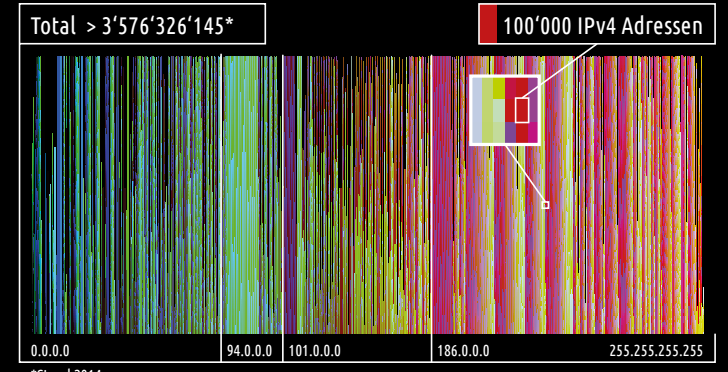

\*Stand 2014

## IPv6 für das Internet der Dinge (IoT)

Im Internet soll IPv6 in den nächsten Jahren die gegenwärtig noch überwiegend genutzte Version 4 des Internet Protocol ablösen, da es eine deutlich größere Zahl möglicher Adressen bietet (2<sup>128</sup> ≈ 340 Sextillionen)\*.

Datenschützer bemängeln an IPv6, dass hier jedes mit dem Internet verbundene Gerät, vom Kühlschrank bis zum Smartphone, eine fixe IP-Adresse bekommen wird.

Befürworter bemängeln die zögerliche Einführung von IPv6 angesichts der ausgelaufenen IPv4-Adressvergabe in Asien, Ozeanien und Europa.

\*ADRESSEN 340'282'366'920'938'463'463'374'607'431'768'211'456

*ibulla.com/ipv6*, 2014 Digital Inkjet-Print, A2 & Detail

### CV

### Marco Spitzbarth 31.10.1982

Lebt und arbeitet in Zürich

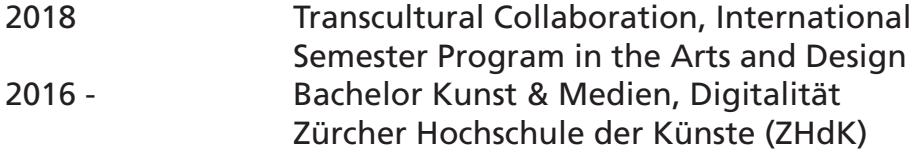

### Group Exhibitions

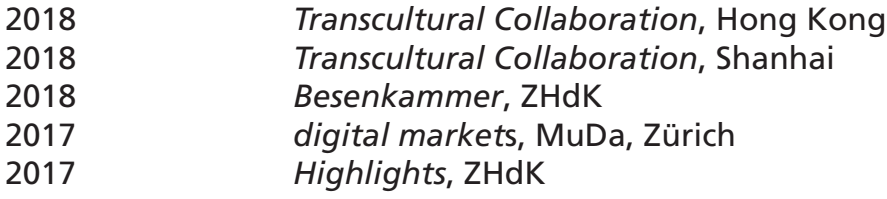

076 394 39 82 www.ibulla.com bulla@ibulla.com Dorfstrasse 60, 8037 Zürich